# skillsoft<sup>?</sup> global **knowledge**

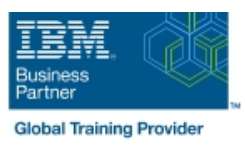

## **IBM Tivoli Netcool Impact 7.1 Administration and Implementation**

**Varighed: 4 Days Kursus Kode: TN045G Leveringsmetode: Company event (Firmakursus)**

#### Beskrivelse:

This course teaches students how to deploy and administer IBM Tivoli Netcool/Impact through practice exercises. This course is designed specifically for anyone who might be technically responsible for the design and implementation of Netcool/Impact, a highly scalable analytics engine that adds event and service enrichment and business impact analysis for event data. You should expect exposure to all fundamental elements of Netcool/Impact with a focus on developing policies within the Netcool/Impact product and exploring the features that enhance the visualization, usability, and integration functions. The visualization enhancements are facilitated by the integration of the IBM Dashboard Application Services Hub, which is part of Jazz™ for Service Management, and Netcool/Impact features such as the UI data provider.

#### **Firmakursus**

Med et firmakursus bliver jeres it-kompetenceudvikling målrettet jeres behov. Det betyder, at vi hjælper med at finde og sammensætte det helt rigtige kursusindhold og den helt rigtige form. Kurset kan afvikles hos os eller kunden, standard eller virtuelt.

#### Målgruppe:

This basic course is for: Implementers Architects Specialists Administrators Support personnel

#### Agenda:

- Install and configure Netcool/Impact National Configure Netcool/Impact National Districts of Districts of Use logs to verify policy function
- $\blacksquare$  Write policies using Netcool/Impact policy language (IPL)  $\blacksquare$  Use and deploy policies using the wizards
- **Create, update, and edit policies in the Tivoli Integrated Portal CR Export and restore Netcool/Impact server components Console**
- 
- Use logs to verify policy function
- Use and deploy policies using the wizards
- **Export and restore Netcool/Impact server components**
- Create a Jazz for Service Management dashboard using Console Netcool/Impact dataAfter you complete this course, you can perform the following tasks: Define Netcool/Impact data sources, data items, and services
- Install and configure Netcool/Impact National Configure Netcool/Impact National Districts of Use logs to verify policy function
- Write policies using Netcool/Impact policy language (IPL) Use and deploy policies using the wizards
- Create, update, and edit policies in the Tivoli Integrated Portal Export and restore Netcool/Impact server components Console
- Define Netcool/Impact data sources, data items, and services Netcool/Impact data
- 
- 
- 
- Create a Jazz for Service Management dashboard using Define Netcool/Impact data sources, data items, and services Netcool/Impact dataAfter you complete this course, you can perform the following tasks:
	- **Install and configure Netcool/Impact**
	- **Write policies using Netcool/Impact policy language (IPL)**
	- Create, update, and edit policies in the Tivoli Integrated Portal
	-
	-
	-
	-
	- Create a Jazz for Service Management dashboard using

#### Forudsætninger:

You should have:

**Basic Linux administration skills** 

- **Netcool/OMNIbus administration skills**
- **Basic scripting skills**

#### Indhold:

- Introduction to IBM Tivoli/Netcool Impact  $\Box$  The Netcool/Impact user interface  $\Box$  The Netcool/Impact data model
- $\blacksquare$  The Netcool/Impact user interface  $\blacksquare$  The Netcool/Impact data model  $\blacksquare$  Policies
- The Netcool/Impact data model Policies Services Services Services Services Services
- 
- 
- 
- **Controlling policy execution sequence** Policy wizards **Notification policies** Notification policies
- **Policy wizards Notification policies** Reports Reports
- Notification policies and a second control of Reports and Department of Department of Department of Department of Department of Department of Department of Department of Department of Department of Department of Departm
- 
- 
- 
- **Hibernation, X in Y, and synthetic events Executive Event suppression and maintenance** window management
- management **Command-line tools and self-monitoring** The Netcool/Impact UI data provider
- 
- The Netcool/Impact UI data provider Server utilities Introduction to IBM
- Server utilities Introduction to IBM Tivoli/Netcool Impact
- 
- 
- 
- 
- 
- The Enrichment policy Controlling policy execution sequence Policy wizards
	-
	-
	-
	-
	-
	-
	-
- Command-line tools and self-monitoring  $\|\cdot\|$  The Netcool/Impact UI data provider  $\|\cdot\|$  Server utilities
	-
	- Tivoli/Netcool Impact Tivoli/Netcool Impact
- 
- 
- 
- **Policies** The Enrichment policy
- **Services** The Enrichment policy Controlling policy Controlling policy secution sequence
	-
	-
	-
	-
- **Reports CONFIDENTIAL INCORDING CONFIDENTIAL CONFIDENTIAL INCORDING CONFIDENTIAL INCORDING CONFIDENTIAL INCORDING CONFIDENTIAL INCORDING CONFIDENTIAL INCORDING CONFIDENTIAL INCORDING CONFIDENTIAL INCORDING CONFIDENTIAL I**
- Operator views Working with web services All and Services Hibernation, X in Y, and synthetic events Working with web services  $\blacksquare$  Hibernation, X in Y, and synthetic events  $\blacksquare$  Event suppression and maintenance
- Event suppression and maintenance window window management  $\blacksquare$  Command-line tools and self-monitoring
	-
	-

### Flere Informationer:

For yderligere informationer eller booking af kursus, kontakt os på tlf.nr.: 44 88 18 00

training@globalknowledge.dk

[www.globalknowledge.com/da-dk/](http://www.globalknowledge.com/da-dk/)

Global Knowledge, Stamholmen 110, 2650 Hvidovre